# Cookie Policy

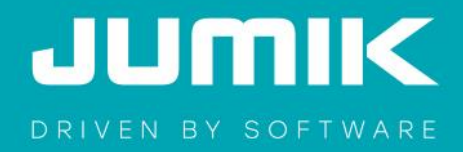

## **1 Introduction**

Our website uses cookies and similar technologies to make a distinction between your user preferences and those of other users of our website. This helps us to provide you with a better user experience when you visit our website and also allows us to optimise our website.

However, cookies and similar technologies do not allow the systematic collection of data that could identify the users of our website. They help us to improve the operation of our website, to meet the interests of our users better, and to measure the effectiveness of our website's content.

We are required by law to obtain your consent for the use or storage of cookies and similar technologies on your computers or mobile devices. This section on cookies gives you clear and comprehensive information about the cookies we use and their purpose.

## **2 What is a cookie?**

#### **2.1 The term 'cookie**

A cookie is a small text and number file that we store in your browser or on your computer's hard drive. This enables us to remember your preferences when using our website.

Unless you have adjusted your browser settings to refuse cookies, our system will place cookies as soon as you visit our website.

#### **2.2 Types of cookies**

Cookies can be broken down according to their origin, their function and their lifespan.

First party cookies are cookies placed by the owner of the visited website.

Third party cookies are cookies placed by an organisation other than the owner of the website you are visiting. This could include cookies created by a company specialised in analysing websites and providing the owner of the website with data on the frequency of visitors to their site.

Functional cookies are cookies that enable the website to function properly (e.g. cookies for log-in or registration, language preferences). Functional cookies are logically first party cookies.

Non-functional cookies are cookies that can be placed for statistical, social, targeting and commercial purposes. They have nothing to do with the purely technical support of the website. Cookies with statistic purposes, for example, allow us to track which pages of the website you visit. Cookies with social purposes enable the user to share the content of the visited website directly with others via social media. Cookies with targeting purposes allow a profile to be generated based on your browsing behaviour so that the adverts shown are tailored to your interests. Cookies with commercial purposes keep track of how many and which advertisements were shown to a user. Non-functional cookies can be first party or third party cookies.

Permanent cookies are cookies that remain on the user's device for the duration specified in the cookie and therefore also after you have closed your browser. They are activated each time the user visits the website that has placed this cookie (e.g. cookies placed by social media such as Twitter, Facebook, Google Analytics etc.). Most non-functional cookies are permanent cookies.

Session cookies are cookies that allow us to simplify and link a user's actions during a browser session. A browser session begins when a user opens the browser window and ends when it is closed. Session cookies are placed temporarily. As soon as you close the browser, all session cookies are deleted. Most functional cookies are session cookies.

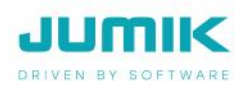

# **3 What cookies do we use on our website?**

## **3.1 Functional cookies (first party cookies)**

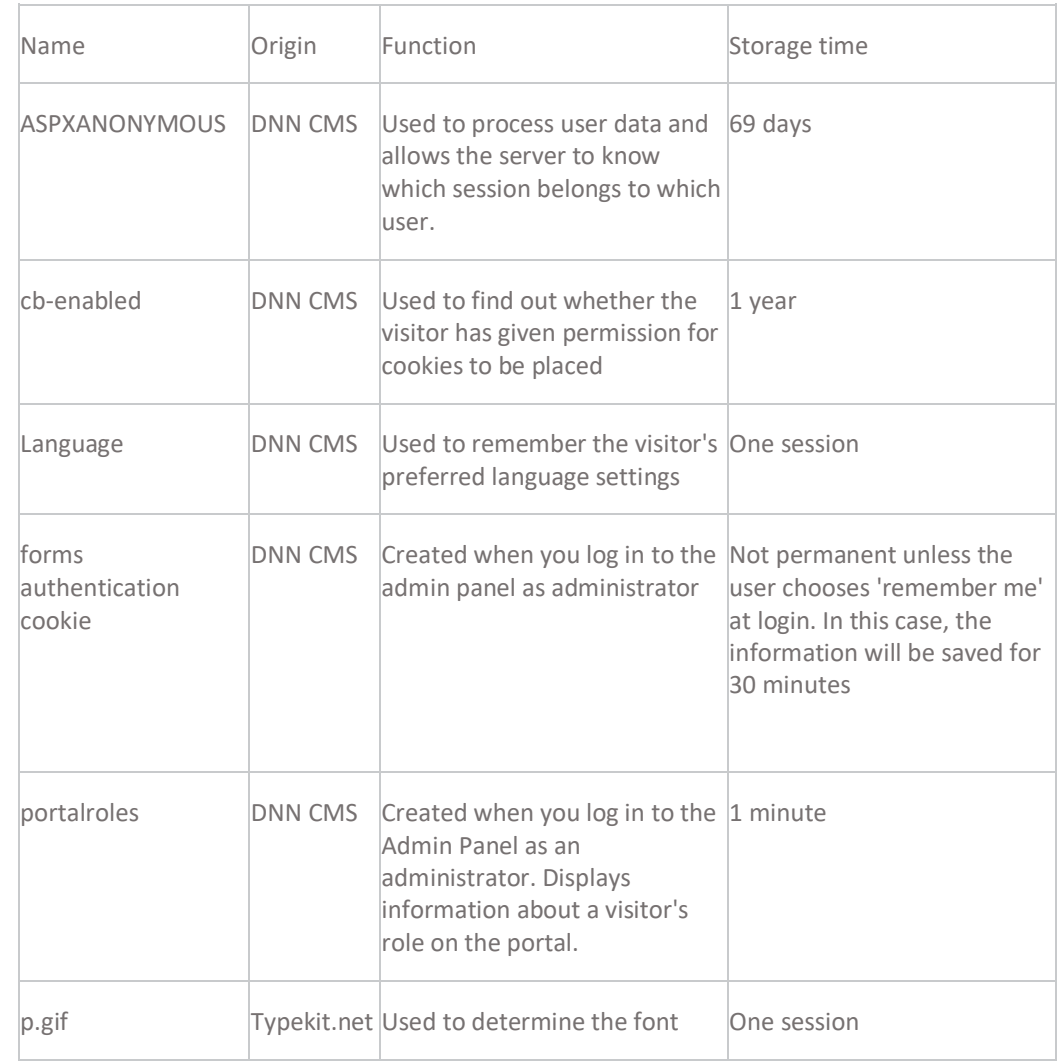

### **3.2 Non-functional cookies (third party cookies)**

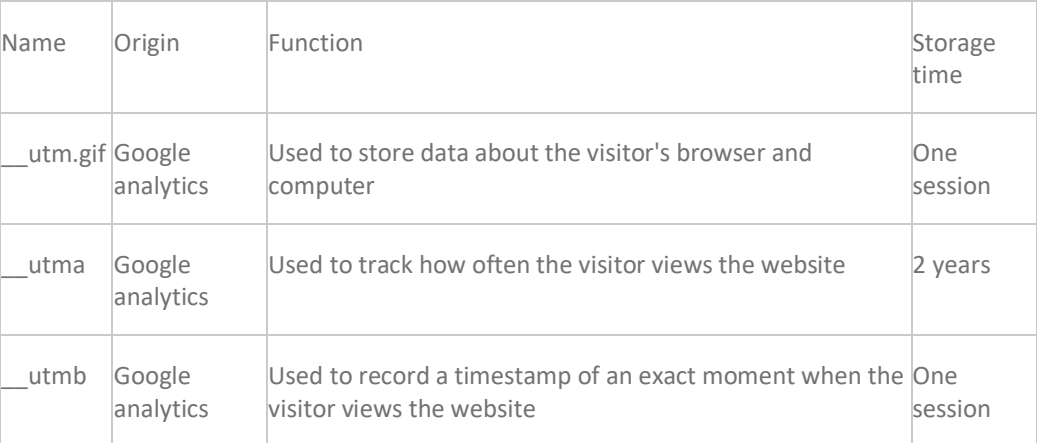

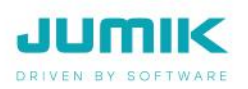

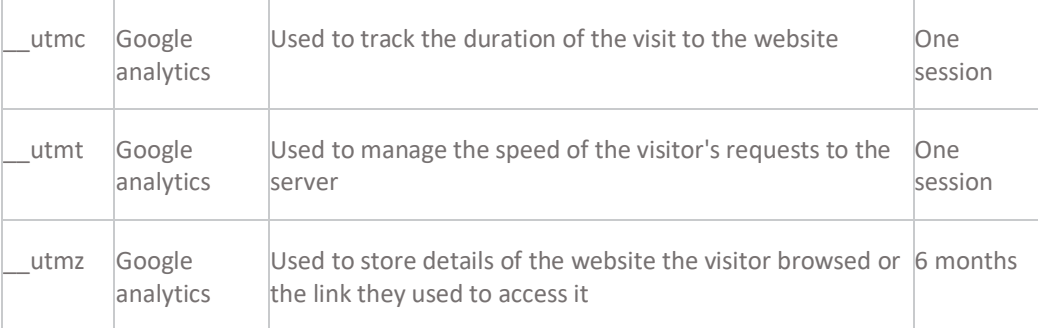

With regard to cookies placed by third parties (e.g. Google Analytics), we gladly refer you to the statements these parties provide on their respective websites. Please note that we do not exert any influence on the content of those statements, nor on the content of cookies of those third partie[s https://developers.google.com/analytics/devguides/collection/analyticsjs/cookie-usage](https://developers.google.com/analytics/devguides/collection/analyticsjs/cookie-usage)

## **4 Your consent**

By continuing to use our website after the cookie warning (and clicking accept), you accept the use of cookies.

If you wish to withdraw your consent (you can do this at any time), you can delete your cookies using your browser settings. However, if you use your browser settings to block such cookies, you may not be able to access (certain parts of) our website. Please read this cookie policy carefully for more information.

If you want to know more about cookies, please visit the [www.allaboutcookies.org](file:///C:/Users/ann/Desktop/www.allaboutcookies.org) website. This website provides more information on cookies, explains in detail how to delete the cookies you find and shows you how to allow trusted websites to store cookies on your computer.

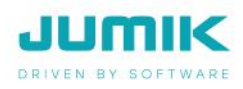